## SAP ABAP table CRMC SRCL CNDA T {Service Clocks: Texts for Attributes used in Conditions}

CRMC\_SRCL\_CNDA\_T-SRCL\_CND\_ATTRIBUTE = CRMC\_SRCL\_CNDATR-SRCL\_CND\_ATTRIBUTE  $\frac{1}{2}$ 

## **CRMC\_SRCL\_CNDATR**

CLIENT [CLNT (3)]

SRCL CND ATTRIBUTE [CHAR (18)]

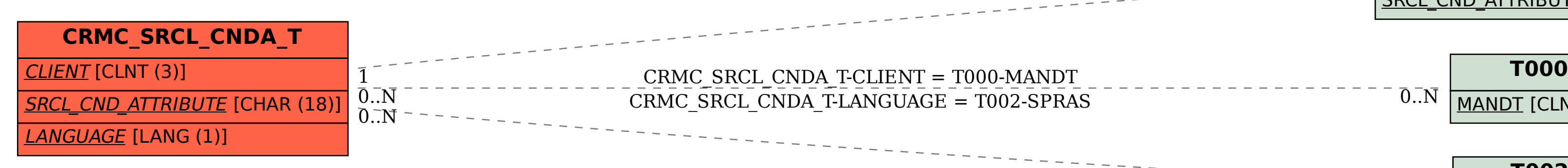

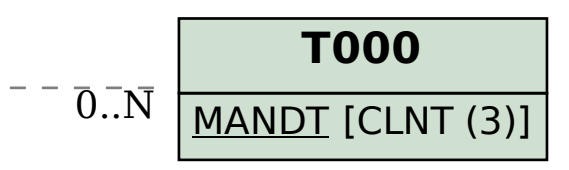

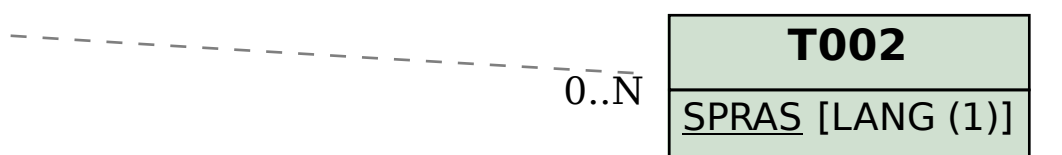